документ подписан простой Эладеральные даракударственное бюджетное образовательное учреждение высшего образования ФИО: Дзюба Татьяна Ивановна Дальневосточны<mark>й государственный университет путей сообщения"</mark> (ДВГУПС) Информация о владельце: Должность: Заместитель директора по УР Дата подписания: 20.09.2023 08:22:06

уникальный программный ключ:<br>«447-1344 УРСКИЙ ИНСТИТУТ ЖЕЛЕЗНОДОРО ЖНОГО ТРАНСПОРТА - филиал федерального государственного рээпталалазддеээнддеэледь<br><u>- бюджетного образовательног</u>о учреждения высшего образования «Дальневосточный государственный университет путей сообщения» в г. Свободном e447a1f4f41459ff1adadaa327e34f42e93fe7f6

(АмИЖТ - филиал ДВГУПС в г. Свободном)

## УТВЕРЖДАЮ

Зам. директора по УР

Т.И. Дзюба

18.05.2021

# РАБОЧАЯ ПРОГРАММА

дисциплины **ОП.16 Информационное обеспечение профессиональной деятельности** (МДК, ПМ)

для специальности 31.02.01 Лечебное дело Направленность (профиль)/специализация нет

Составитель(и): преподаватель, Гулевич Е.В.

Обсуждена на заседании ПЦК общеобразовательных и общепрофессиональных дисциплин

Протокол от 13.05.2021г. № 9

Старший методист  $\mathscr{B}_{\mathscr{A}}$  Н.Н. Здриль

г. Свободный 2021 г.

Рабочая программа дисциплины (МДК, ПМ) ОП.16 Информационное обеспечение профессиональной деятельности разработана в соответствии с ФГОС, утвержденным приказом Министерства образования и науки Российской Федерации от 12.05.2014 № 514

Форма обучения **очная**

## **ОБЪЕМ ДИСЦИПЛИНЫ (МДК, ПМ) В ЧАСАХ С УКАЗАНИЕМ ОБЯЗАТЕЛЬНОЙ И МАКСИМАЛЬНОЙ НАГРУЗКИ ОБУЧАЮЩИХСЯ**

Общая трудоемкость **62 ЧАС**

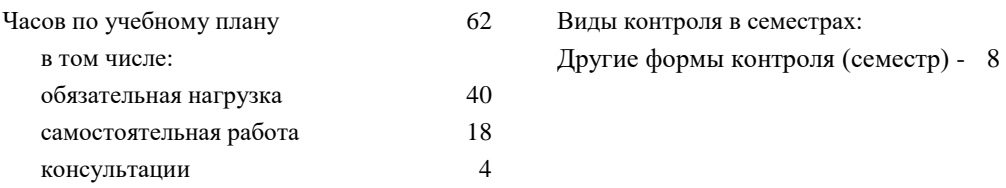

## **Распределение часов дисциплины (МДК, ПМ) по семестрам (курсам)**

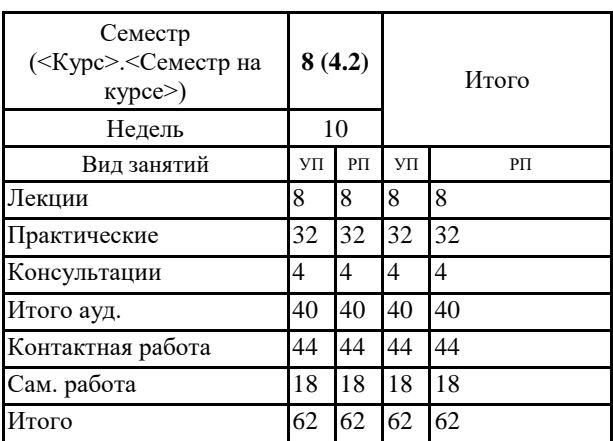

### **1. АННОТАЦИЯ ДИСЦИПЛИНЫ (МДК, ПМ)**

**ОП.16** Аппаратное и программное обеспечение ПК. Обработка информации средствами текстового редактора. Обработка информации средствами табличного процессора. Интернет. Компьютерные технологии в медицине. Информационно-поисковые и автоматизированные системы обработки данных.

## **2. МЕСТО ДИСЦИПЛИНЫ (МДК, ПМ) В СТРУКТУРЕ ОБРАЗОВАТЕЛЬНОЙ ПРОГРАММЫ**

#### Код ОП.16

## 2.1 Требования к предварительной подготовке обучающегося:

**2.1.1** ЕН.01 Математика

**2.1.2** ЕН.01 Информатика

### **2.1.3** Дисциплина изучается в 8 семестре 4курса

**2.2 Дисциплины и практики, для которых освоение данной дисциплины (МДК, ПМ) необходимо как предшествующее:**

**2.2.1** МДК.06.02 Медицинская статистика

## **3. ПЕРЕЧЕНЬ ПЛАНИРУЕМЫХ РЕЗУЛЬТАТОВ ОБУЧЕНИЯ ПО ДИСЦИПЛИНЕ (МДК, ПМ), СООТНЕСЕННЫХ С ПЛАНИРУЕМЫМИ РЕЗУЛЬТАТАМИ ОСВОЕНИЯ ОБРАЗОВАТЕЛЬНОЙ**

ОК 1: Понимать сущность и социальную значимость своей будущей профессии, проявлять к ней устойчивый **интерес**

### **Знать:**

социальную значимость специальности для развития системы здравоохранения страны; востребованности выбранной профессии

### **Уметь:**

описывать социальную значимость своей специальности для развития экономики и среды жизнедеятельности граждан российского государства; проявлять устойчивый интерес своей будущей профессии.

#### **ОК 2: Организовать собственную деятельность, выбирать типовые методы и способы выполнения профессиональных задач, оценивать их эффективность и качество**

### **Знать:**

способы и методы организации собственной деятельности; основные источники информации и ресурсы для решения задач и проблем в профессиональном и/или социальном контексте; алгоритмы выполнения работ в профессиональной и смежных областях; методы работы в профессиональной и смежных сферах; структуру плана для решения задач; порядок оценки результатов решения задач профессиональной деятельности.

### **Уметь:**

организовывать собственную деятельность; распознавать задачу и/или проблему в профессиональном и/или социальном контексте; анализировать задачу и/или проблему и выделять её составные части; определять этапы решения задачи; выбирать типовые методы и способы выполнения профессиональных задач; оценивать эффективность и качество выполнения профессиональных задач: лечебно-диагностической, медико-профилактической, медико-социальной и организационно-аналитической области.

### **ОК 3: Принимать решения в стандартных и нестандартных ситуациях и нести за них ответственность**

## **Знать:**

значение математики в профессиональной деятельности и при освоении ППССЗ; основные математические методы решения прикладных задач в области профессиональной деятельности; основные понятия и методы теории вероятностей и математической статистики; основы интегрального и дифференциального исчисления; алгоритмы решения стандартных и нестандартных ситуаций в профессиональной деятельности; меры правовой ответственность за принятые решения в стандартных и нестандартных ситуациях профессиональной деятельности фельдшера

### **Уметь:**

решать прикладные задачи в области профессиональной деятельности; принимать решение в стандартных и нестандартных ситуациях; брать и нести ответственность за принятые решения

**ОК 4: Осуществлять поиск и использования информации, необходимой для эффективного выполнения возложенных на него профессиональных задач, а также для своего профессионального и личностного развития**

### **Знать:**

номенклатура информационных источников применяемых в профессиональной деятельности; приемы структурирования информации; формат оформления результатов поиска информации; современная научная и профессиональная терминология; возможные траектории профессионального развития и самообразования.

### **Уметь:**

определять задачи для поиска информации; определять необходимые источники информации; планировать процесс поиска; структурировать получаемую информацию; выделять наиболее значимое в перечне информации; оценивать практическую значимость результатов поиска; оформлять результаты поиска; применять современную научную профессиональную терминологию; определять и выстраивать траектории профессионального развития и

ОК 5: Использовать информационно-коммуникационные технологии в профессиональной деятельности

#### **Знать:**

устройство персонального компьютера; основные принципы медицинской информатики; источники медицинской информации; методы и средства сбора, обработки, хранения, передачи и накопления информации; базовые, системные, служебные программные продукты и пакеты прикладных программ; принципы работы и значение локальных и глобальных компьютерных сетей в информационном обмене.

### **Уметь:**

использовать персональный компьютер (далее - ПК) в профессиональной и повседневной деятельности: внедрять современные прикладные программные средства; осуществлять поиск медицинской информации в сети Интернет; использовать электронную почту.

### **ОК 6: Работать в коллективе и команде, эффективно общаться с коллегами, руководством, потребителями**

#### **Знать:**

взаимосвязь общения и деятельности; цели, функции, виды и уровни общения; роли и ролевые ожидания в общении; виды социальных взаимодействий; механизмы взаимопонимания в общении; техники и приемы общения, правила слушания, ведения беседы, убеждения; этические принципы общения; источники, причины, виды и способы разрешения конфликтов.

### **Уметь:**

применять техники и приемы эффективного общения в профессиональной деятельности; использовать приемы саморегуляции поведения в процессе межличностного общения.

## **ОК 7: Брать ответственность за работу членов команды (подчиненных), за результат выполнения заданий**

#### **Знать:**

права и обязанности работников в сфере профессиональной деятельности, нормативные документы, регулирующие правоотношения и виды ответственности за результаты трудовой деятельности.

#### **Уметь:**

нести ответственность за работу членов команды; оценивать результаты трудовой деятельности; защищать свои права.

### **ОК 8: Самостоятельно определять задачи профессионального и личностного развития, заниматься самообразованием, осознанно планировать и осуществлять повышение своей квалификации**

#### **Знать:**

лексический (1200-1400 лексических единиц) и грамматический минимум, необходимый для чтения и перевода (со словарем) иностранных текстов профессиональной направленности; возможные траектории личностного и профессионального развития; пути самообразования и повышения квалификации; техники и методики рефлексии

## **Уметь:**

самостоятельно совершенствовать устную и письменную речь, пополнять словарный запас; определять задачи профессионального и личностного развития, выбирать пути самообразования и повышения квалификации; использовать рефлексивные техники, методики и приемы.

**ОК 9: Ориентироватся в условиях частой смены технологий в профессиональной деятельности**

#### **Знать:**

инновационные технологии и новейшие технические средства для решения задач профессиональной деятельности.

## **Уметь:**

ориентироваться в условиях частой смены технологий и технических средств в профессиональной деятельности; проявлять интерес к повышению эффективности и качества выполнения профессиональных задач с использованием инновационных технологий

**ОК 10: Бережно относится к историческому наследию и культурным традициям народа, уважать социальные, культурные и религиозные различия**

**Знать:**

основные категории и понятия философии; роль философии в жизни человека и общества; основы философского учения о бытии; сущность процесса познания; основы научной, философской и религиозной картин мира; об условиях формирования личности, о свободе и ответственности за сохранение жизни, культуры, окружающей среды; о социальных и этических проблемах, связанных с развитием и использованием достижений науки, техники и технологий; основные направления развития ключевых регионов мира на рубеже веков (XX и XXI вв.); сущность и причины локальных, региональных, межгосударственных конфликтов в конце XX - начале XXI вв.; основные процессы (интеграционные, поликультурные, миграционные и иные) политического и экономического развития ведущих государств и регионов мира; назначение ООН, НАТО, ЕС и других организаций и основные направления их деятельности; о роли науки, культуры и религии в сохранении и укреплении национальных и государственных традиций; содержание и назначение важнейших правовых и законодательных актов мирового и регионального значения.

## **Уметь:**

ориентироваться в наиболее общих философских проблемах бытия, познания, ценностей, свободы и смысла жизни как основах формирования культуры гражданина и будущего специалиста; ориентироваться в современной экономической, политической и культурной ситуации в России и мире; выявлять взаимосвязь отечественных, региональных, мировых социально-экономических, политических и культурных проблем.

### **ОК 11: Быть готовым брать на себя нравственные обязательства по отношению к природе, обществу, человеку**

#### **Знать:**

правила экологической безопасности при ведении профессиональной деятельности; санитарно- профилактическую работу в ЛПУ; основы гигиены и экологии.

#### **Уметь:**

соблюдать нормы экологической безопасности; проводить санитарно-просветительную работу в ЛПУ ,включающую пропаганду медицинских знаний , гигиеническое воспитание и обучение населения.

### **ОК 12: Организовавать рабочее место с соблюдением требований охраны труда, производственной санитарии, инфекционной и противопожарной безопасности**

#### **Знать:**

эргономику рабочего места; требования инфекционного контроля и инфекционной безопасности пациентов и медицинского персонала.

### **Уметь:**

организовать рабочее место с соблюдением требований: охраны труда , производственной санитарией , инфекционной и противопожарной безопасности.

### **ОК 13: Вести здоровый образ жизни, заниматься физической культурой и спортом для укрепления здоровья, достижения жизненных и профессиональных целей**

### **Знать:**

о роли физической культуры в общекультурном, профессиональном и социальном развитии человека; основы здорового образа жизни.

### **Уметь:**

использовать физкультурно-оздоровительную деятельность для укрепления здоровья, достижения жизненных и профессиональных целей

### **ПК 1.7: Оформлять медицинскую документацию**

### **Знать:**

определение заболеваний; общие принципы классификации заболеваний; методы клинического, лабораторного, инструментального обследования; медицинскую документацию, требования, предъявляемые к заполнению мед. документов.

#### **Уметь:**

оформлять медицинскую документацию

### **Иметь практический опыт:**

заполнения истории болезни, амбулаторной карты пациента.

### **ПК 2.8: Оформлять медицинскую документацию**

#### **Знать:**

медицинскую документацию, требования предъявляемые к заполнению мед. документов; показания и

противопоказания к применению лекарственных средств; побочные действия, характер взаимодействия лекарственных препаратов из однородных и различных лекарственных групп; особенности применения лекарственных средств у разных возрастных групп.

### **Уметь:**

переводить (со словарем) иностранные тексты профессиональной направленности; оформлять медицинскую документацию; проводить дифференциальную диагностику заболеваний; определять тактику ведения пациента; назначать немедикаментозное и медикаментозное лечение; определять показания, противопоказания к применению лекарственных средств

#### **Иметь практический опыт:**

заполнения истории болезни, амбулаторной карты пациента; назначения лечения и определения тактики ведения пациента.

### **ПК 3.7: Оформлять медицинскую документацию**

**Знать:** правила заполнения медицинской документации.

#### **Уметь:**

проводить обследование пациента при неотложных состояниях на догоспитальном этапе; определять тяжесть состояния пациента; выделять ведущий синдром; проводить дифференциальную диагностику; оказывать посиндромную неотложную медицинскую помощь; контролировать основные параметры жизнедеятельности; осуществлять фармакотерапию на догоспитальном этапе.

### **Иметь практический опыт:**

проведения клинического обследования при неотложных состояниях на догоспитальном этапе; определения тяжести состояния пациента и имеющегося ведущего синдрома; проведения дифференциальной диагностики заболеваний; оказания посиндромной неотложной медицинской помощи.

### **ПК 4.9: Оформлять медицинскую документацию**

### **Знать:**

нормативные документы, регламентирующие профилактическую деятельность в здравоохранении.

### **Уметь:**

организовывать и проводить занятия в Школах здоровья для пациентов с различными заболеваниями; проводить санитарно-гигиеническое просвещение населения различных возрастов; определять группы риска развития различных заболеваний; организовывать диспансеризацию населения на закрепленном участке; осуществлять диспансерное наблюдение за пациентами; проводить санитарно-противоэпидемические мероприятия на закрепленном участке.

#### **Иметь практический опыт:**

определения групп риска развития различных заболеваний; формирования диспансерных групп; проведения специфической и неспецифической профилактики; организации работы Школ здоровья, проведения занятий для пациентов с различными заболеваниями.

### **ПК 5.6: Оформлять медицинскую документацию**

#### **Знать:**

современное состояние окружающей среды и глобальные экологические проблемы; факторы окружающей среды, влияющие на здоровье человека; основные положения гигиены; гигиенические принципы организации здорового образа жизни; методы, формы и средства гигиенического воспитания населения.

### **Уметь:**

давать санитарно-гигиеническую оценку факторам окружающей среды; проводить санитарно-гигиенические мероприятия по сохранению и укреплению здоровья населения, предупреждению болезней; проводить гигиеническое обучение и воспитание населения.

### **Иметь практический опыт:**

проведения экспертизы временной нетрудоспособности.

### **ПК 6.3: Вести медицинскую документацию**

### **Знать:**

основные нормативные и правовые документы, регулирующие профессиональную деятельность; основные численные методы решения прикладных задач; медицинскую статистику; виды медицинской документации, используемые в профессиональной деятельности; принципы ведения учета и отчетности в деятельности фельдшера.

#### **Уметь:**

использовать нормативную правовую документацию, регламентирующую профессиональную деятельность; вести утвержденную медицинскую документацию, в том числе с использованием информационных технологий.

#### **Иметь практический опыт:**

работы с нормативными правовыми документами; ведения медицинской документации.

**ПК 6.5: Повышать профессиональную квалификацию и внедрять новые современные формы работы**

### **Знать:**

программное и аппаратное обеспечение вычислительной техники; компьютерные сети и сетевые технологии обработки информации; методы защиты информации; основные понятия автоматизированной обработки информации; базовые, системные, служебные программные продукты и пакеты прикладных программ; использование компьютерных технологий в здравоохранении; демографические проблемы Российской Федерации, региона; состояние здоровья населения Российской Федерации; значение мониторинга; медицинскую статистику; виды медицинской документации, используемые в профессиональной деятельности; принципы ведения учета и отчетности в деятельности фельдшера; функциональные обязанности фельдшера и других работников структурного подразделения; вопросы экономики, планирования, финансирования здравоохранения; основы организации лечебно-профилактической помощи населению; принципы организации оплаты труда медицинского персонала учреждений здравоохранения; основные вопросы ценообразования, налогообложения и инвестиционной политики в здравоохранении; основные вопросы финансирования здравоохранения, страховой медицины; принципы организации медицинского страхования.

### **Уметь:**

пользоваться прикладным программным обеспечением в сфере профессиональной деятельности; применять информационные технологии в профессиональной деятельности (АРМ - автоматизированное рабочее место); применять методы медицинской статистики, анализировать показатели здоровья населения и деятельности учреждений здравоохранения; участвовать в защите прав субъектов лечебного процесса.

**Иметь практический опыт:** работы с нормативными правовыми документами; работы с прикладными информационными программами, используемыми в здравоохранении; работы в команде; ведения медицинской документации.

## **В результате освоения дисциплины (МДК, ПМ) обучающийся должен**

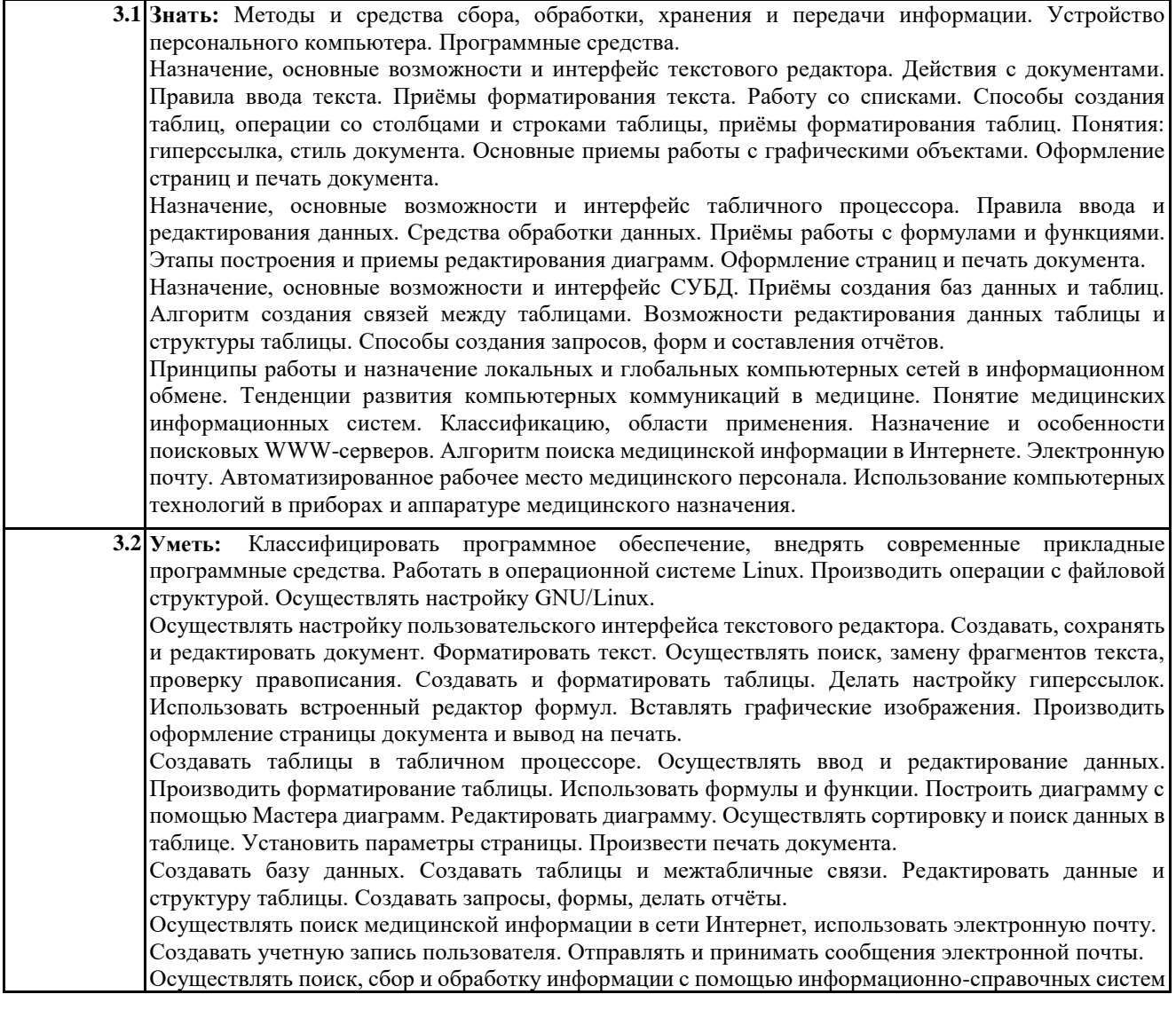

### **4. СОДЕРЖАНИЕ ДИСЦИПЛИНЫ (МДК, ПМ), СТРУКТУРИРОВАННОЕ ПО ТЕМАМ (РАЗДЕЛАМ) С УКАЗАНИЕМ ОТВЕДЕННОГО НА НИХ КОЛИЧЕСТВА АКАДЕМИЧЕСКИХ ЧАСОВ И ВИДОВ УЧЕБНЫХ ЗАНЯТИЙ**

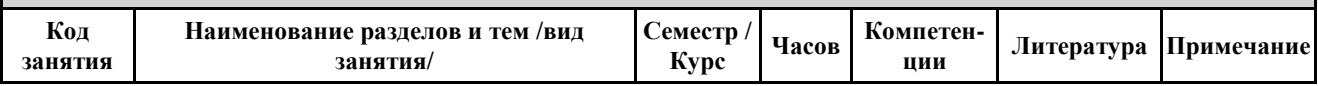

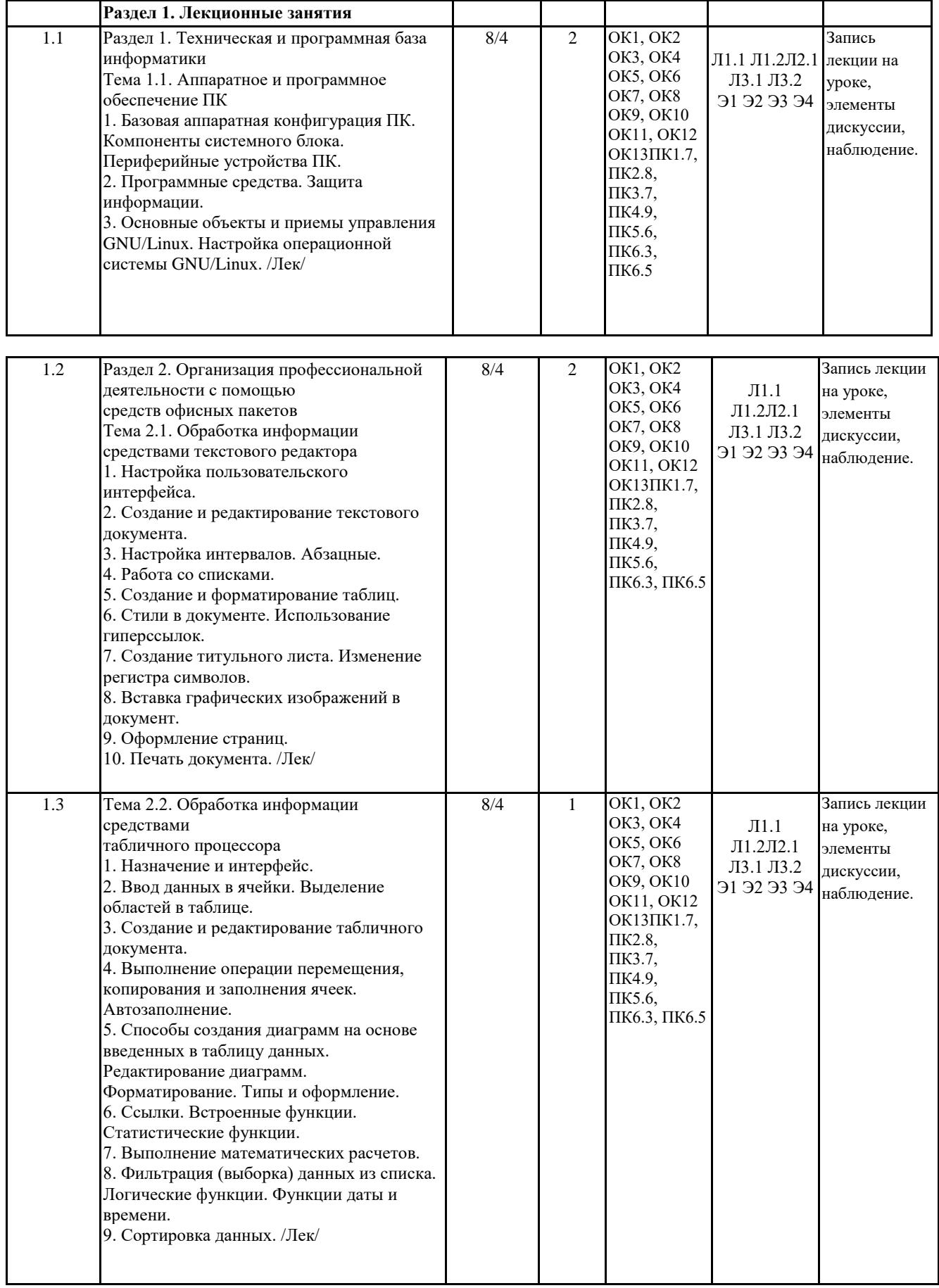

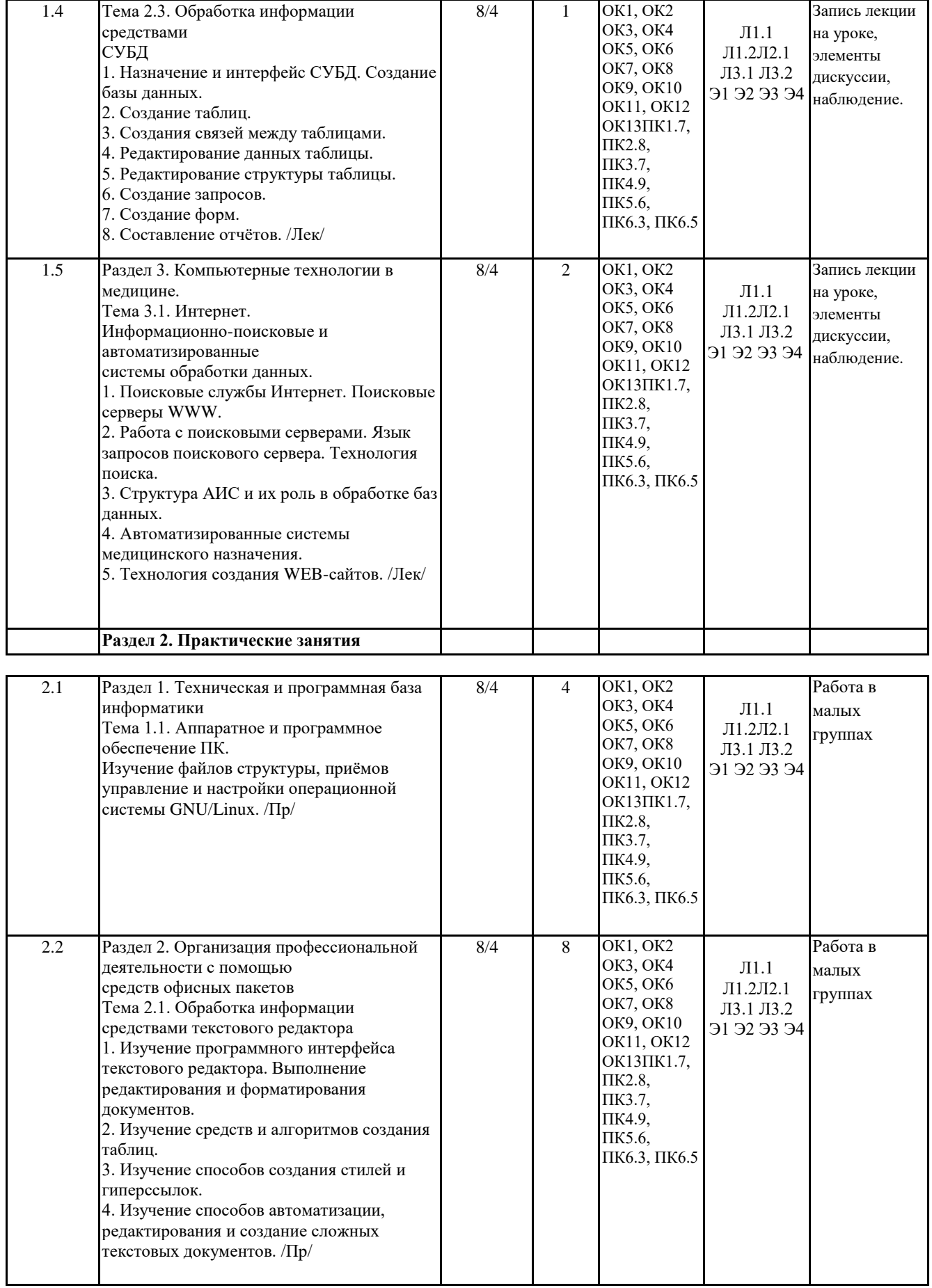

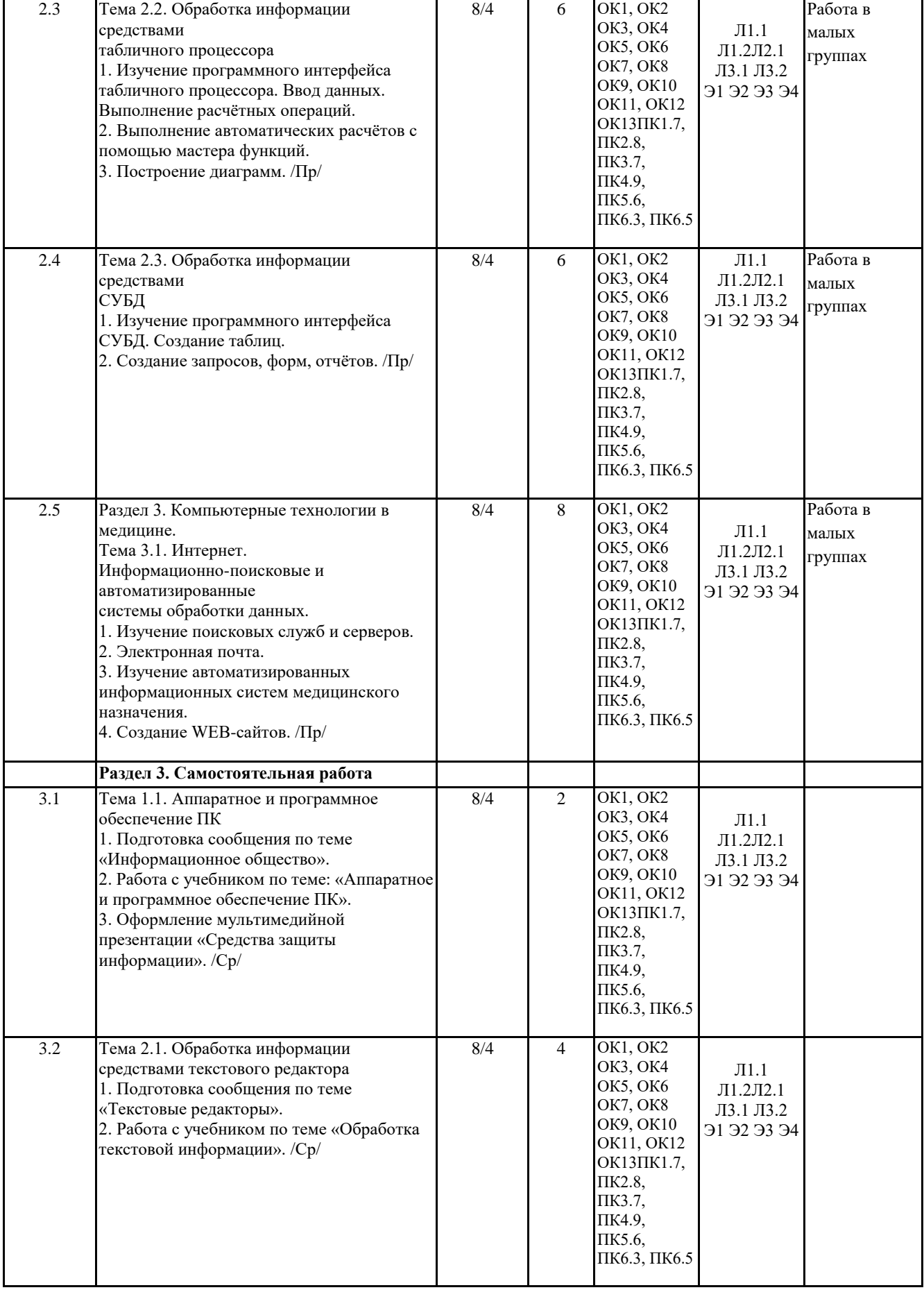

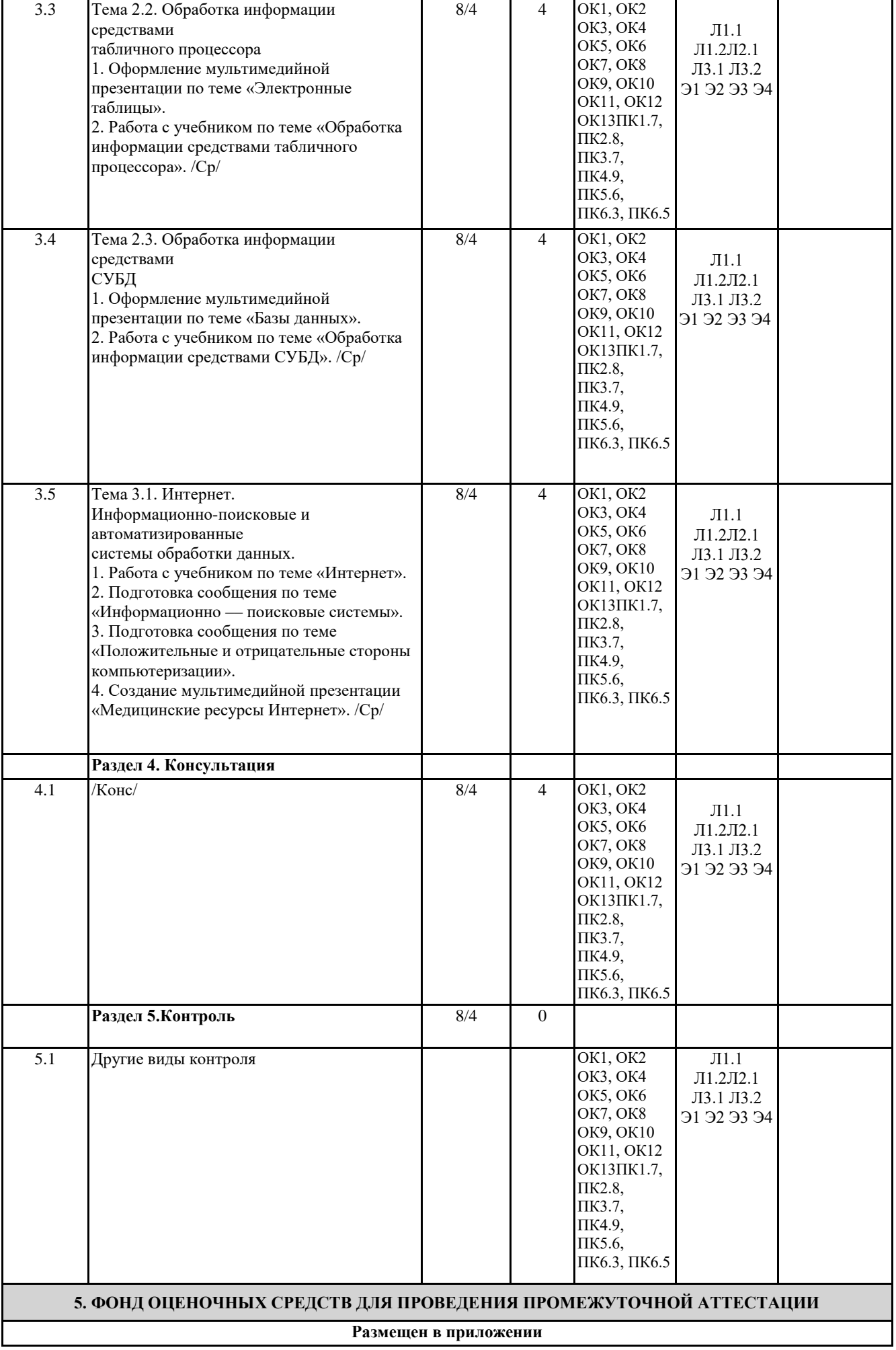

**6. УЧЕБНО-МЕТОДИЧЕСКОЕ И ИНФОРМАЦИОННОЕ ОБЕСПЕЧЕНИЕ ДИСЦИПЛИНЫ (МДК, ПМ)**

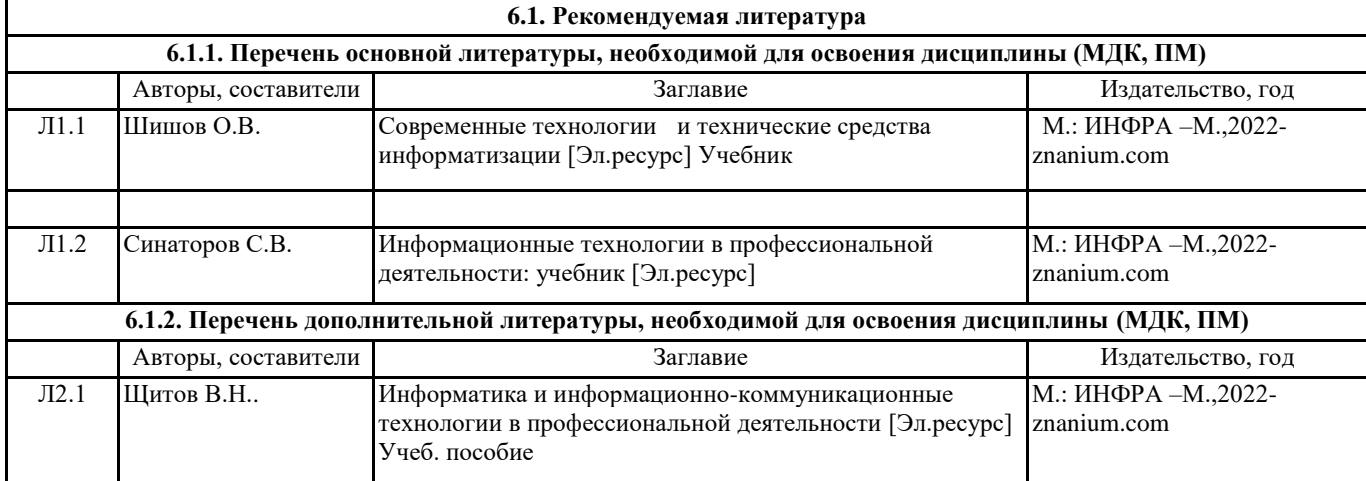

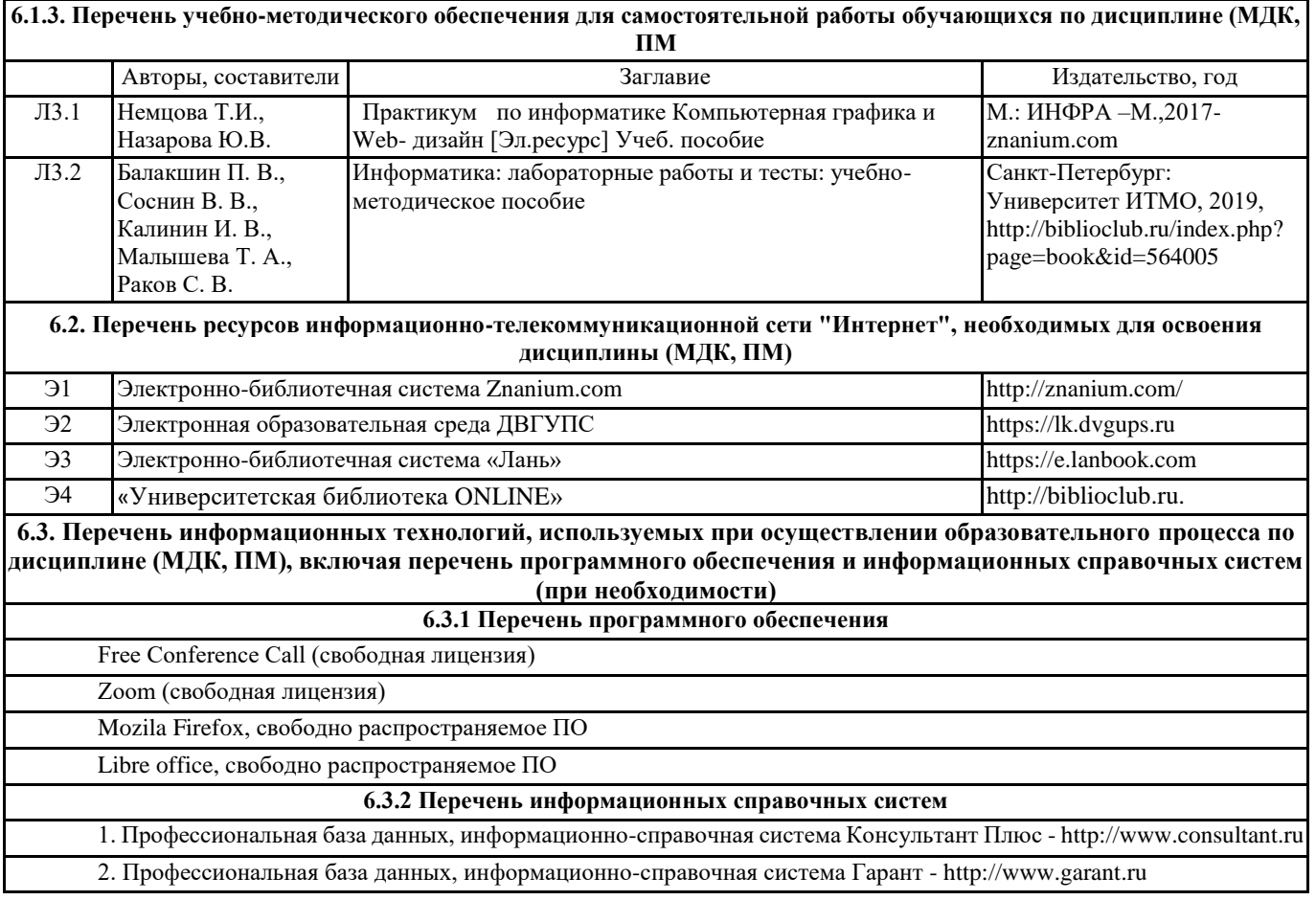

## **7. ОПИСАНИЕ МАТЕРИАЛЬНО-ТЕХНИЧЕСКОЙ БАЗЫ, НЕОБХОДИМОЙ ДЛЯ ОСУЩЕСТВЛЕНИЯ ОБРАЗОВАТЕЛЬНОГО ПРОЦЕССА ПО ДИСЦИПЛИНЕ (МДК, ПМ)**

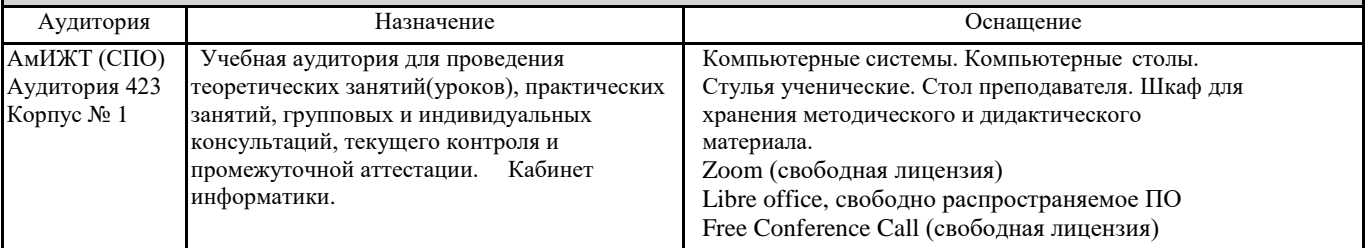

### **8. МЕТОДИЧЕСКИЕ УКАЗАНИЯ ДЛЯ ОБУЧАЮЩИХСЯ ПО ОСВОЕНИЮ ДИСЦИПЛИНЫ (МДК, ПМ)**

Занятия проводятся в соответствии с учебным планом и расписанием. Самостоятельная работа студентов подразумевает работу под руководством преподавателя и индивидуальную работу студента, выполняемую дома с помощью книжных источников, интернет - источников. Студенту необходимо при подготовке к занятиям извлекать необходимую информацию из различных источников: справочной литературы, средств массовой информации, в том числе представленных в электронном виде на различных информационных носителях. Индивидуальная работа предполагает: составление конспектов, подготовку докладов, выполнение письменных упражнений, с разными уровнями заданий.

При реализации образовательных технологий используются следующие виды самостоятельной работы:

- изучение материала учебных пособий;

- подготовка реферативных сообщений и докладов;

- выполнение письменных упражнений;
- поиск информации в сети «Интернет».

При изучении дисциплины рекомендуется использовать Интернет-ресурсы электронно-библиотечной системы http://biblioclub.ru.

Задания для самостоятельной работы раздаются обучающимся на каждом занятия и сдаются в соответствии с установленным графиком сдачи. Для выполнения самостоятельной работы используются литературные источники, которые приведены в списке литературы по дисциплине.

Текущий контроль знаний осуществляется преподавателем, ведущим занятия, в виде:

- решение тестовых заданий;

- выполнение индивидуальных и контрольных заданий;

- устного и письменного опроса.

Проведение учебного процесса может быть организовано с использованием ЭИОС университета и в цифровой среде (группы в социальных сетях, электронная почта, видеосвязь и д р. платформы). Учебные занятия с применением ДОТ проходят в соответствии с утвержденным расписанием. Текущий контроль и промежуточная аттестация обучающихся проводится с применением ДОТ.

## **Оценочные материалы при формировании рабочей программы дисциплины ОП.16 Информационное обеспечение профессиональной деятельности**

## **1. Описание показателей, критериев и шкал оценивания компетенций.**

Показатели и критерии оценивания компетенций ОК1, ОК2

ОК3, ОК4, ОК5, ОК6, ОК7, ОК8, ОК9, ОК10, ОК11, ОК12, ОК13, ПК1.7,, ПК2.8, ПК3.7,, ПК4.9, ПК5.6, ПК6.3, ПК6.5

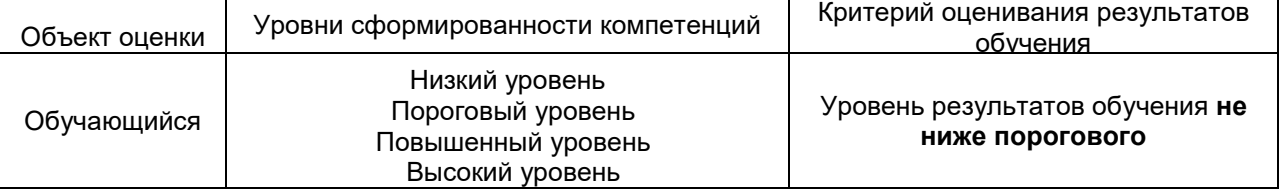

Шкалы оценивания компетенций ОК1, ОК2,ОК3, ОК4, ОК5, ОК6, ОК7, ОК8, ОК9, ОК10, ОК11, ОК12, ОК13, ПК1.7, ПК2.8, ПК3.7,, ПК4.9, ПК5.6,ПК6.3, ПК6.5 при сдаче других форм контроля

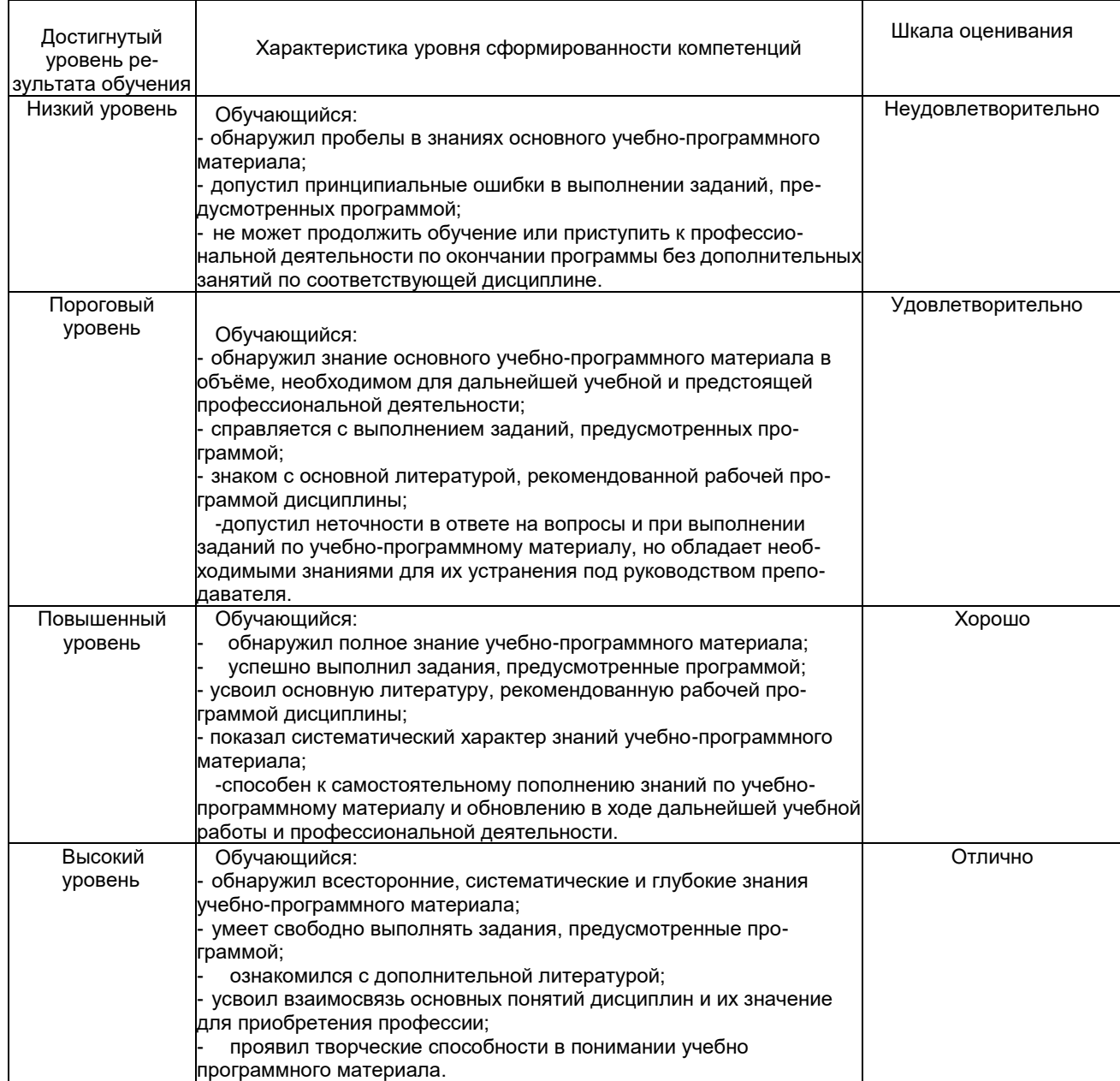

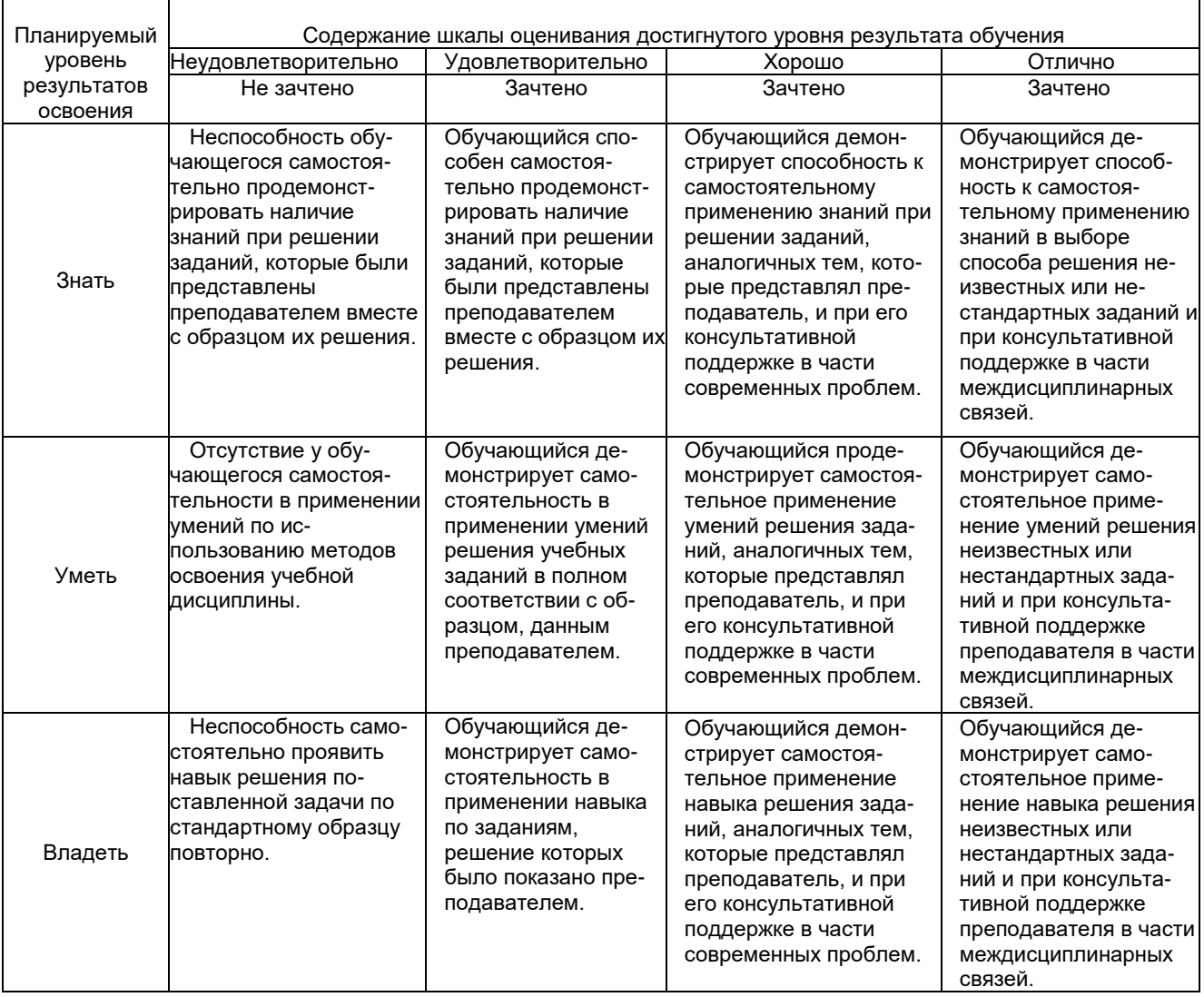

## **2. Перечень вопросов и задач к другим формам контроля**

Компетенция ОК1, ОК2, ОК3, ОК4, ОК5, ОК6, ОК7, ОК8, ОК9, ОК10, ОК11, ОК12, ОК13, ПК1.7,, ПК2.8, ПК3.7, ПК4.9, ПК5.6,ПК6.3, ПК6.5

# **Тема 1.1. Аппаратное и программное обеспечение ПК.**

Вопросы для оценки знаний:

- 1. Перечислить устройства входящие в состав ЭВМ.
- 2. Устройства ввода информации и их основные параметры.
- 3. Устройства обработки информации и их основные параметры.
- 4. Устройства хранения информации и их основные параметры.

### **Тема 2.1. Обработка информации средствами текстового редактора**

Вопросы для оценки знаний:

- 1. Устройства коммуникации и их основные параметры.
- 2. Устройства вывода информации и их основные параметры.
- 3. Дать определение системы счисление и область её применения.
- 4. Алгоритм перевода чисел из десятичной системы счисления в двоичную, восьмеричную и шестнадцатиричную.
- 5. Алгоритм перевода чисел из двоичной, восьмеричной и шестнадцатиричной систем счисления в десятичную.
- 6. Правила сложения и умножения чисел в двоичной системе счисления.
- 7. Дать определение операционной системе.

## **Тема 2.2. Обработка информации средствами табличного процессора**

### Вопросы для оценки знаний:

- 1. Алгоритм загрузки операционной системы.
- 2. Представление текстовой информации в ЭВМ.
- 3. Дать определение форматированию текста.
- 4. Дать определение редактированию текста.
- 5. Назначение электронного табличного процессора.
- 6. Выполнение операции перемещения, копирования и заполнения ячеек электронного табличного процессора.
- 7. Правила ввода формул в ячейку электронного табличного процессора.
- 8. Дать определение базы данных.

## **Тема 2.3. Обработка информации средствами СУБД**

Вопросы для оценки знаний:

- 1. Назначение систем управления базами данных.
- 2. Дать определение компьютерной вычислительной сети.
- 3. Дать определение сети Интернет.
- 4. Перечислить службы интернета и указать их основные функции.
- 5. Адресация в сети Интернет.
- 6. Дать определение доменой системы имён.

### **Тема 3.1. Интернет. Информационно-поисковые и автоматизированные системы обработки данных.**

Вопросы для оценки знаний:

- 1. Назначение и устройство доменой системы имён.
- 2. Дать определение информационной системы и инфоромационной технологии.

## **3. Перечень вопросов к другим формам контроля.**

Компетенция ОК1, ОК2, ОК3, ОК4, ОК5, ОК6, ОК7, ОК8, ОК9, ОК10, ОК11, ОК12, ОК13, ПК1.7,, ПК2.8, ПК3.7, ПК4.9, ПК5.6,ПК6.3, ПК6.5

## **Тестовые задания:**

1) Электронная таблица — это:

■прикладная программа, предназначенная для обработки структурированных в виде таблицы данных; □прикладная программа для обработки кодовых таблиц;

□устройство ПК, управляющее его ресурсами в процессе обработки данных в табличной форме; □системная программа, управляющая ресурсами ПК при обработке таблиц.

### 2) Электронная таблица предназначена для:

■ обработки преимущественно числовых данных, структурированных с помощью таблиц;

- □ упорядоченного хранения и обработки значительных массивов данных;
- □ визуализации структурных связей между данными, представленными в таблицах;
- □ редактирования графических представлений больших объемов информации.

3) Электронная таблица представляет собой:

- совокупность нумерованных строк и поименованных буквами латинского алфавита столбцов;
- □ совокупность поименованных буквами латинского алфавита строк и нумерованных столбцов;
- □ совокупность пронумерованных строк и столбцов;
- □ совокупность строк и столбцов, именуемых пользователем произвольным образом.
- 4) Строки электронной таблицы:
	- □ именуются пользователями произвольным образом;
	- □ обозначаются буквами русского алфавита;
	- □ обозначаются буквами латинского алфавита;
	- нумеруются.
- 5) В общем случае столбы электронной таблицы:
	- обозначаются буквами латинского алфавита;
	- □ нумеруются;
	- □ обозначаются буквами русского алфавита;
	- □ именуются пользователями произвольным образом;
- 6) Для пользователя ячейка электронной таблицы идентифицируются:
	- путем последовательного указания имени столбца и номера строки, на пересечении которых располагается ячейка;
	- □ адресом машинного слова оперативной памяти, отведенного под ячейку;
	- □ специальным кодовым словом;
	- □ именем, произвольно задаваемым пользователем.
- 7) Текстовый редактор программа, предназначенная для
	- создания, редактирования и форматирования текстовой информации;
	- □ работы с изображениями в процессе создания игровых программ;

□ управление ресурсами ПК при создании документов;

- □ автоматического перевода с символьных языков в машинные коды;
- 8) Курсор это
	- □ устройство ввода текстовой информации;
	- □ клавиша на клавиатуре;
	- □ наименьший элемент отображения на экране;
	- метка на экране монитора, указывающая позицию, в которой будет отображен вводимый с клавиатуры.
- 9) При наборе текста одно слово от другого отделяется:
	- □ точкой;
	- пробелом;
	- □ запятой;
	- □ двоеточием.
- 10) Алгоритм копирования и вставки текста в программе MS Word:
	- 1: Выделить копируемый текст.
	- 2: В меню "Правка" выбрать команду "Копировать".
	- 3: Установить курсор на место вставки скопированного текста.
	- 4: В меню "Правка" выбрать команду "Вставить".
- 11) Алгоритм изменения начертания шрифта в программе MS Word:
	- 1: Выделить текст.
	- 2: В меню "Формат" выбрать команду "Шрифт".
	- 3: В диалоговом окне "Шрифт" перейти на вкладку "Шрифт".
	- 4: В области "Начертание" выбрать необходимое начертание.
	- 5: Нажать на кнопку "ОК".
- 12) Последовательность действий при выключении компьютера с операционной системой Windows XP: 1: Нажать кнопку "Пуск" на панели задач.
	- 2: В главном меню нажать кнопку "Выключение".
	- 3: В диалоговом окне "Выключить компьютер" нажать кнопку "Выключение".
	- 4: После выключения компьютера отключить от сети электропитания.
- 13) Какая операция не применяется для редактирования текста:
	- печать текста;
	- □ удаление в тексте неверно набранного символа;
	- □ вставка пропущенного символа;
	- □ замена неверно набранного символа;
- 14) Копирование текстового фрагмента в текстовом редакторе предусматривает в первую очередь: □ указание позиции, начиная с которой должен копироваться объект;
	- выделение копируемого фрагмента;
	- □ выбор соответствующего пункта меню;
	- □ открытие нового текстового окна.
- 15) Меню текстового редактора это:
	- часть его интерфейса, обеспечивающая переход к выполнению различных операций над текстом;
	- □ подпрограмма, обеспечивающая управление ресурсами ПК при создании документа;
	- □ своеобразное "окно", через которое тест просматривается на экране;
	- □ информация о текущем состоянии текстового редактора.
- 16) Поиск слова в тексте по заданному образцу является процессом:
	- обработки информации;
	- □ хранения информации;
	- □ передачи информации;
	- □ уничтожение информации.
- 17) Текст, набранный в тестовом редакторе, храниться на внешнем запоминающем устройстве:
	- в виде файла;
	- □ таблицы кодировки;
	- □ каталога;
	- □ директории.

18) При открытии документа с диска пользователь должен указать:

- □ размеры файла;
- □ тип файла;
- имя файла;
- □ дату создания файла.
- 19) Компьютер это
	- □ электронное вычислительное устройство для обработки чисел;
	- □ устройство для хранения информации любого вида;
	- многофункциональное электронное устройство для работы с информацией;
	- □ устройство для обработки аналоговых сигналов.

### 20) Манипулятор "мышь" - это устройство:

- ввода информации;
- □ модуляции и демодуляции;
- □ считывание информации;
- □ для подключения принтера к компьютеру.

### 21) Для долговременного хранения информации служит:

- □ оперативная память;
- □ процессор;
- магнитный диск;
- □ дисковод.

### 22) Во время исполнения прикладная программ хранится:

- □ в видеопамяти;
- □ в процессоре;
- в оперативной памяти;
- $\Box$  в ПЗУ.

23) Для подключения компьютера к телефонной сети используется:

- Модем
- модем
- м\*д\*м
- 24) Файл это:
	- элементарная информационная единица, содержащая последовательность байтов и имеющая уникальное имя;
	- □ объект, характеризующихся именем, значением и типом;
	- □ совокупность индексированных переменных;
	- □ совокупность фактов и правил.
- 25) Полный путь файлу: c:\books\raskaz.txt.
	- Каково имя файла?
	- raskaz.txt
- 26) Компьютерные вирусы:
	- □ возникают в связи сбоев в аппаратной части компьютера;
	- создаются людьми специально для нанесения ущерба ПК;
	- □ зарождаются при работе неверно написанных программных продуктов;
	- □ являются следствием ошибок в операционной системе;
	- □ имеют биологическое происхождение.
- 27) Файловый вирус:
	- □ поражают загрузочные сектора дисков;
	- поражают программы в начале их работы;
	- □ запускаются при запуске компьютера;
	- □ изменяют весь код заражаемого файла;
	- □ всегда меняют начало и длину файла.
- 28) Комплекс аппаратных и программных средств, позволяющих компьютерам обмениваться данными:
	- $■$  К $*$ мпьютерная $*$ сеть
	- к\*мпьютерная\*сеть
- 29) Глобальная компьютерная сеть это:
	- □ информационная система с гиперсвязями;
	- □ множество компьютеров, связанных каналами передачи информации и находящихся в пределах одного помещения, здания;
	- □ система обмена информацией на определенную тему;
	- совокупность локальных сетей и компьютеров, расположенных на больших расстояниях и соединенные в единую систему.

30) Компьютер, подключенный к Интернет, обязательно имеет:

- IP-адрес;
- □ web-страницу;
- □ домашнюю web-страницу;
- □ доменное имя;
- □ URL-адрес.

31) Почтовый ящик абонента электронной почты представляет собой:

- □ некоторую область оперативной памяти файл-сервера;
- область на жестком диске почтового сервера, отведенную для пользователя;
- □ часть памяти на жестком диске рабочей станции;
- □ специальное электронное устройство для хранения текстовый файлов.
- 32) Web-страницы имеют расширение:
	- \*.htm
	- \*.html

## 33) HTML (HYPER TEXT MARKUP LANGUAGE) является:

- язык разметки web-страниц;
- □ системой программирования;
- □ текстовым редактором;
- □ системой управления базами данных;
- □ экспертной системой.

## 34) Раставте числа в соответствии с системой счисления. В скобках указано число в десятичной системе.

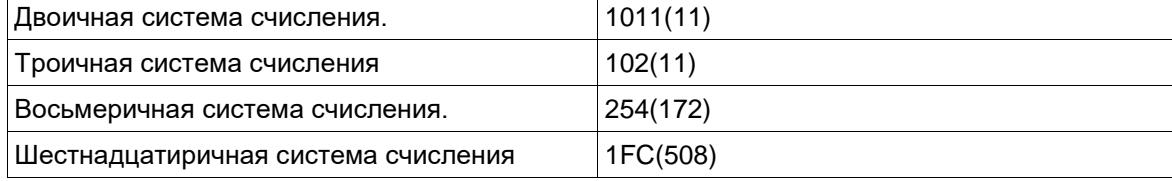

## 35) Раставте расширения файлов в соответствии с программами:

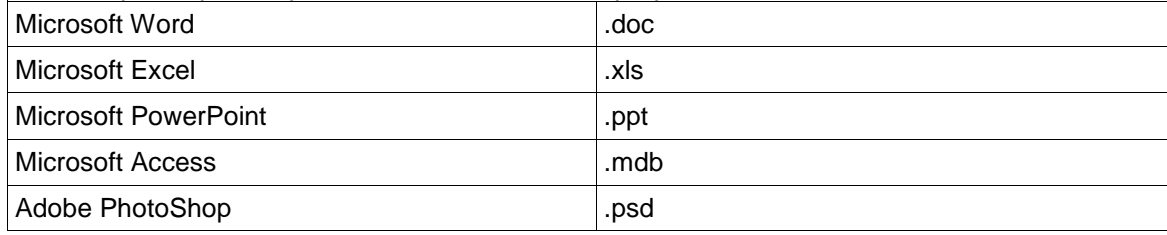

Полный комплект тестовых заданий в корпоративной тестовой оболочке АСТ размещен на сервере УИТ ДВГУПС, а также на сайте Университета в разделе СДО ДВГУПС (образовательная среда в личном кабинете преподавателя).

Соответствие между бальной системой и системой оценивания по результатам контрольной работы устанавливается посредством следующей таблицы:

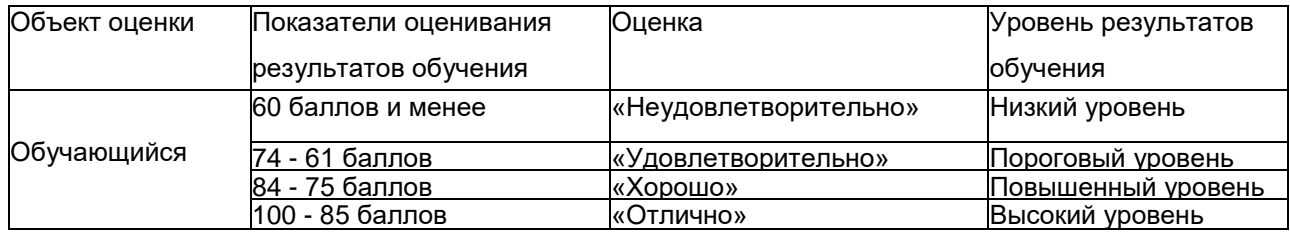

## **4. Оценка ответа обучающегося на вопросы, задачу (задание) других форм контроля**

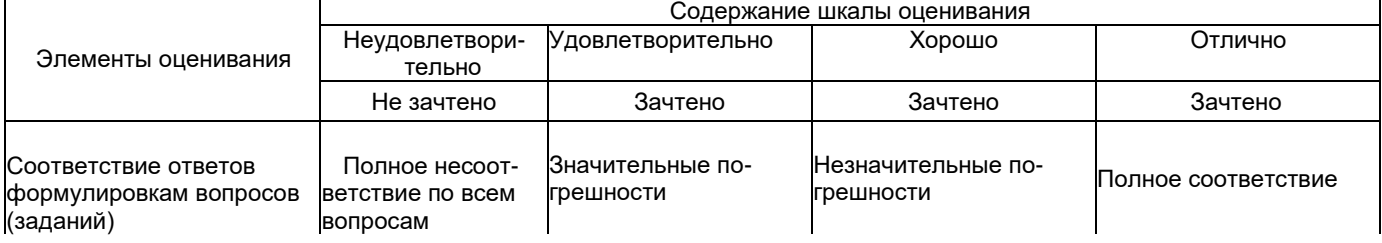

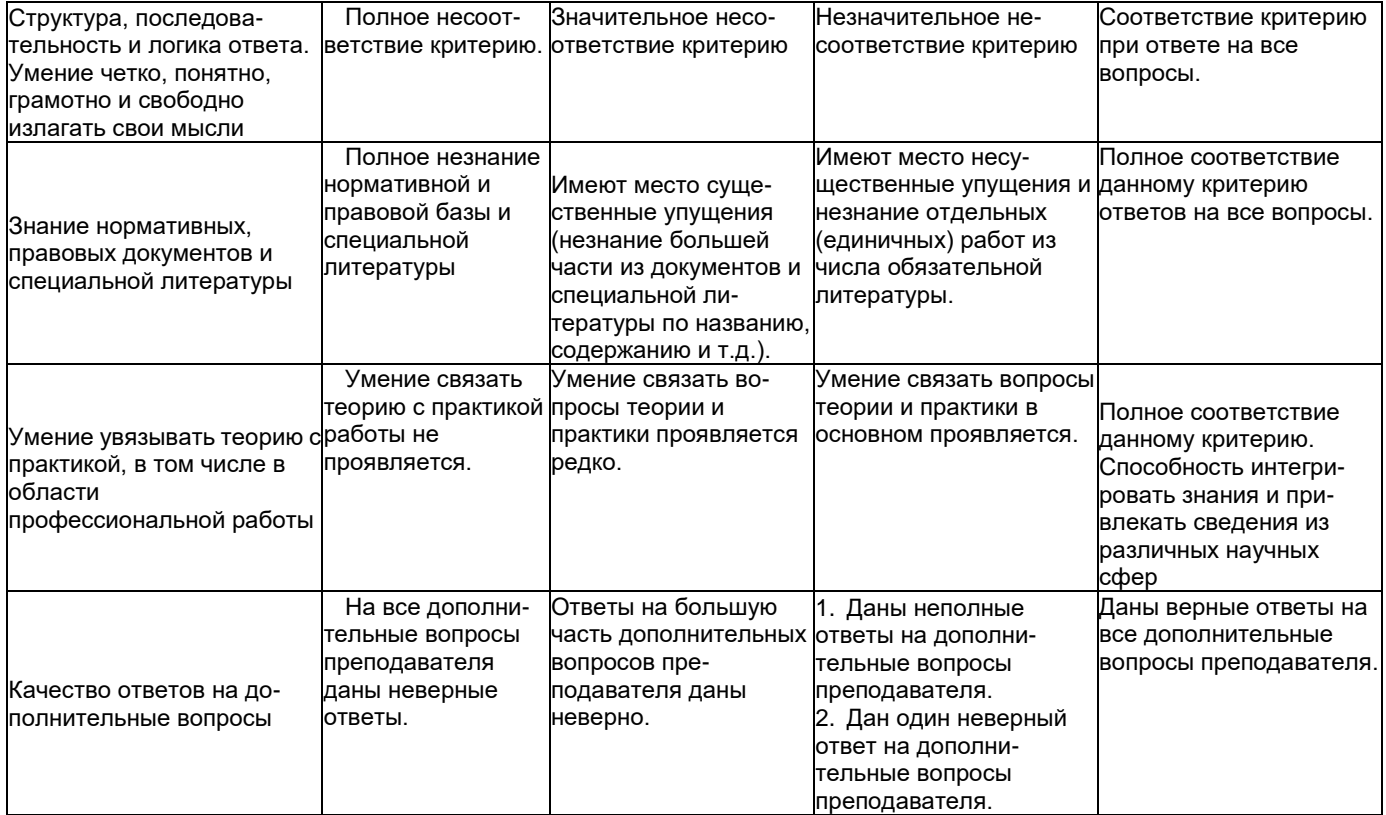

Примечание: итоговая оценка формируется как средняя арифметическая результатов элементов оценивания.